## Politechnika Krakowska im. Tadeusza Kościuszki

# KARTA PRZEDMIOTU

obowiązuje studentów rozpoczynających studia w roku akademickim 2018/2019

Wydział Mechaniczny

Kierunek studiów: Energetyka Profil: Ogólnoakademicki Profil: Ogólnoakademicki

Forma sudiów: niestacjonarne **Kod kierunku: E** 

Stopień studiów: II

Specjalności: Energetyka odnawialna,Klimatyzacja, wentylacja i ochrona powietrza,Systemy i urządzenia energetyczne,Urządzenia i instalacje ochrony środowiska

### 1 Informacje o przedmiocie

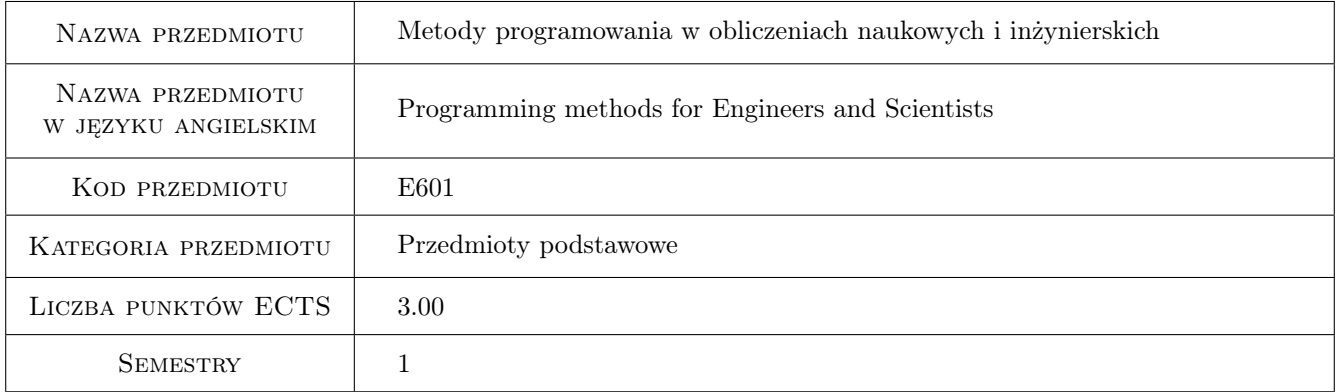

### 2 Rodzaj zajęć, liczba godzin w planie studiów

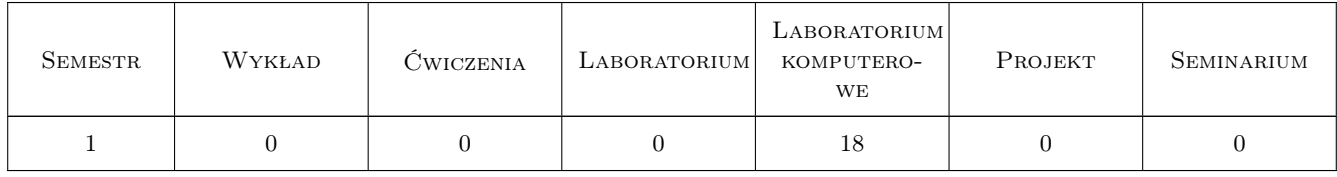

### 3 Cele przedmiotu

Cel 1 Celem przedmiotu jest zapoznanie studenta z programowaniem w systemie MATLAB. Omówiony zostanie proces tworzenia programu, kompilacja, debugowanie, sposoby wyszukiwania błędów w kodzie. Przedstawione zostaną metody sterowania przebiegiem programu, podstawowe typy danych, jak również zostanie omówiona

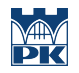

ich reprezentacja w pamięci komputera. Ponadto student zapozna się z podstawowymi algorytmami, niezbędnymi do wykonywania obliczeń numerycznych oraz z podstawami programowania obiektowego.

### 4 Wymagania wstępne w zakresie wiedzy, umiejętności i innych **KOMPETENCJI**

1 matematyka

### 5 Efekty kształcenia

- EK1 Wiedza Posiada wiedzę z zakresu reprezentacji danych liczbowych w pamięci komputera jak również z zakresu sterowania przebiegiem programu oraz jego kompilacji i debugowania.
- EK2 Wiedza Zna podstawy programowania obiektowego definicje obiektu, klasy, konstruktorów, destruktorów, metod.
- EK3 Umiejętności Potrafi zastosować pętle i instrukcje warunkowe w prostym oraz złożonym programie obliczeniowym.
- EK4 Umiejętności Potrafi skorzystać z środowiska MATLAB przy rozwiązywaniu prostych i złożonych zagadnień z zakresu termodynamiki, wymiany ciepła, wytrzymałości materiałów.

### 6 Treści programowe

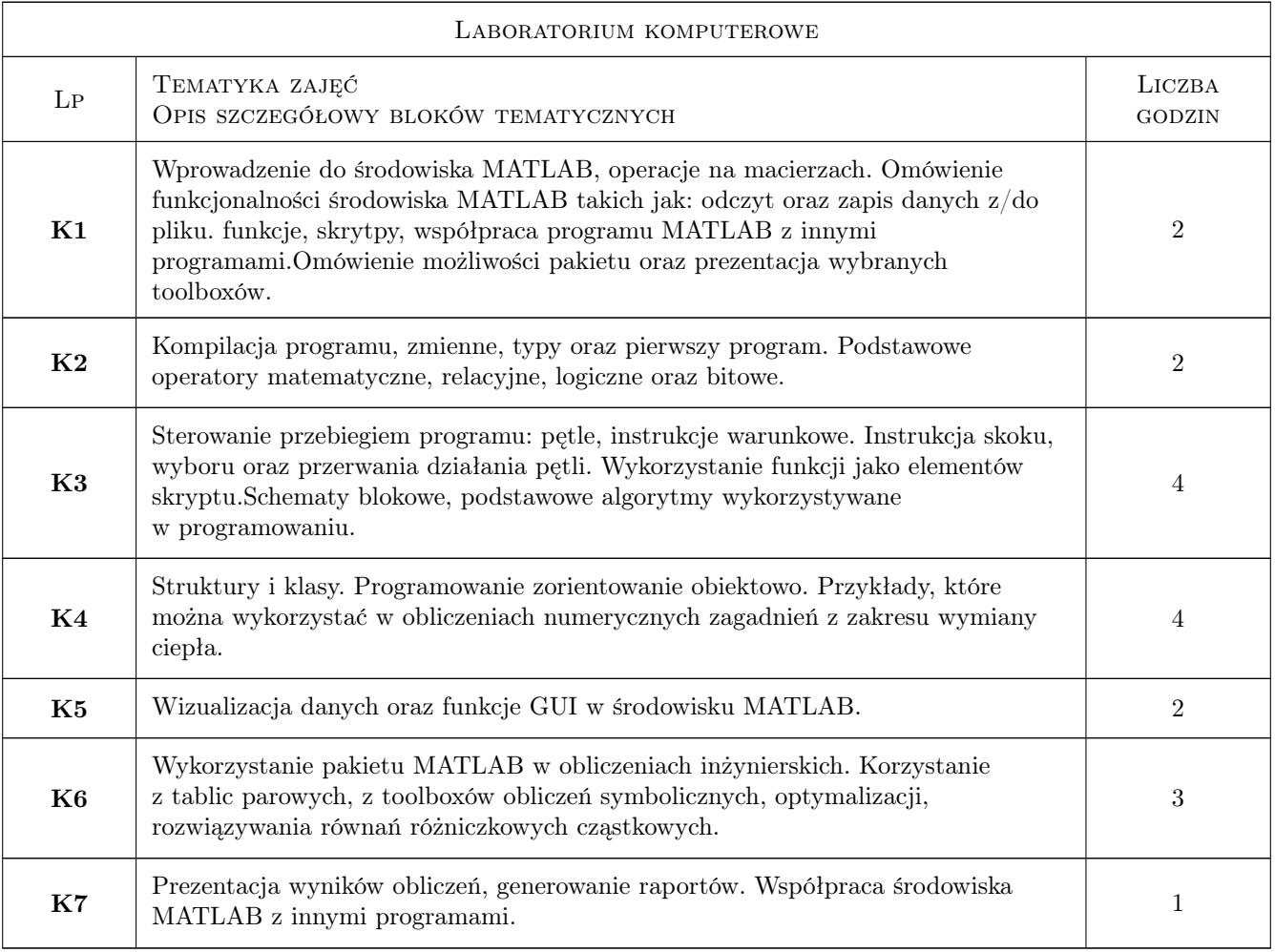

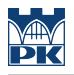

### 7 Narzędzia dydaktyczne

N1 Prezentacje multimedialne

N2 Ćwiczenia laboratoryjne

### 8 Obciążenie pracą studenta

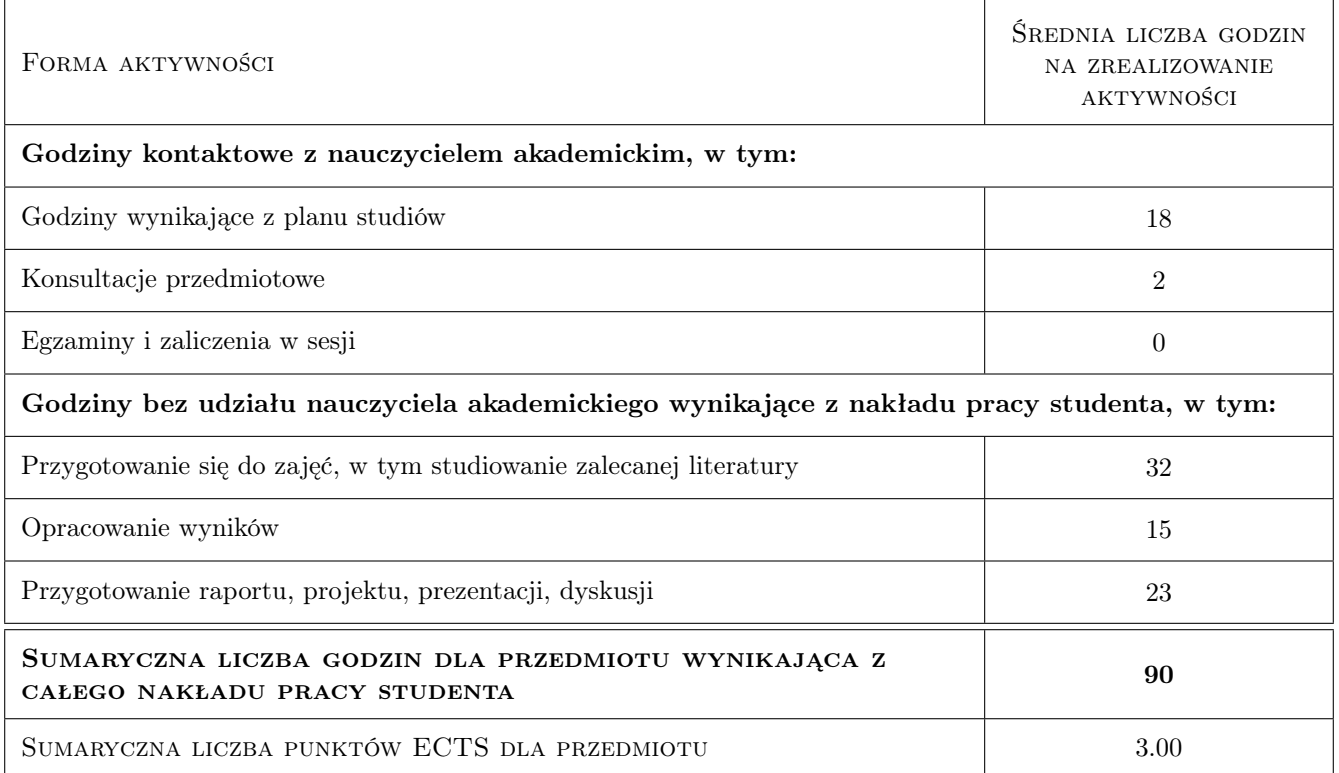

### 9 Sposoby oceny

#### Ocena formująca

- F1 Ćwiczenie praktyczne
- F2 Sprawozdanie z ćwiczenia laboratoryjnego

#### Ocena podsumowująca

P1 Projekt

#### Warunki zaliczenia przedmiotu

W1 Student musi uzyskać ocenę pozytywną ze wszystkich efektów kształcenia.

W2 Ocena końcowa jest średnią arytmetyczną uzykanych ocen.

#### Kryteria oceny

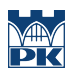

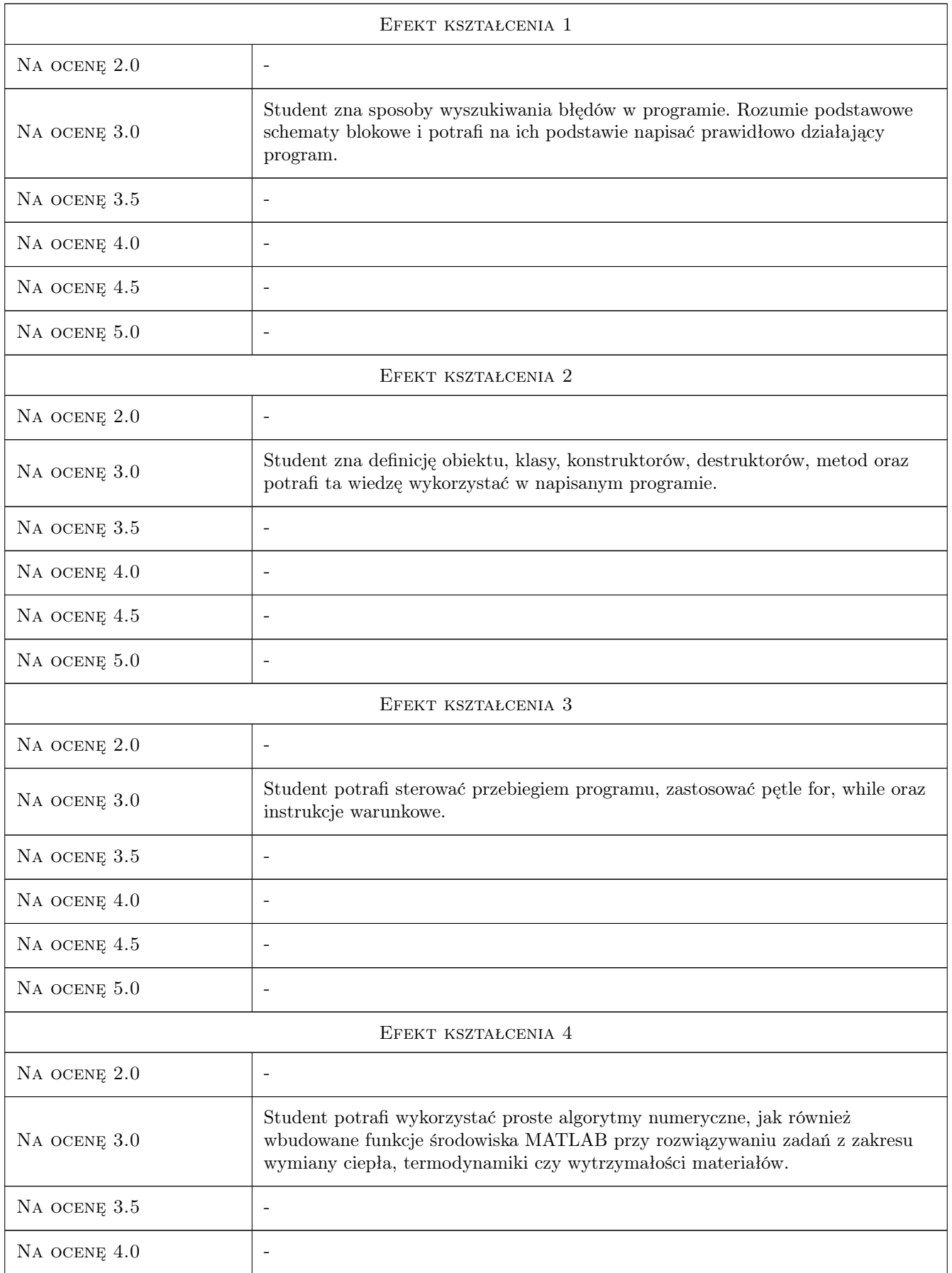

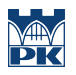

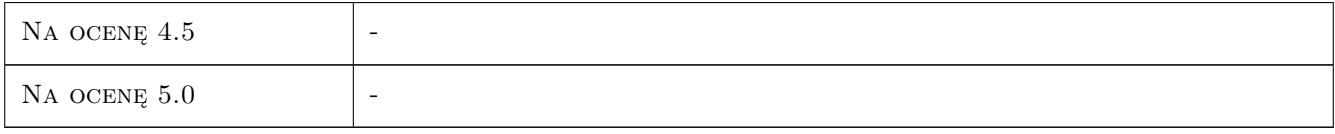

### 10 Macierz realizacji przedmiotu

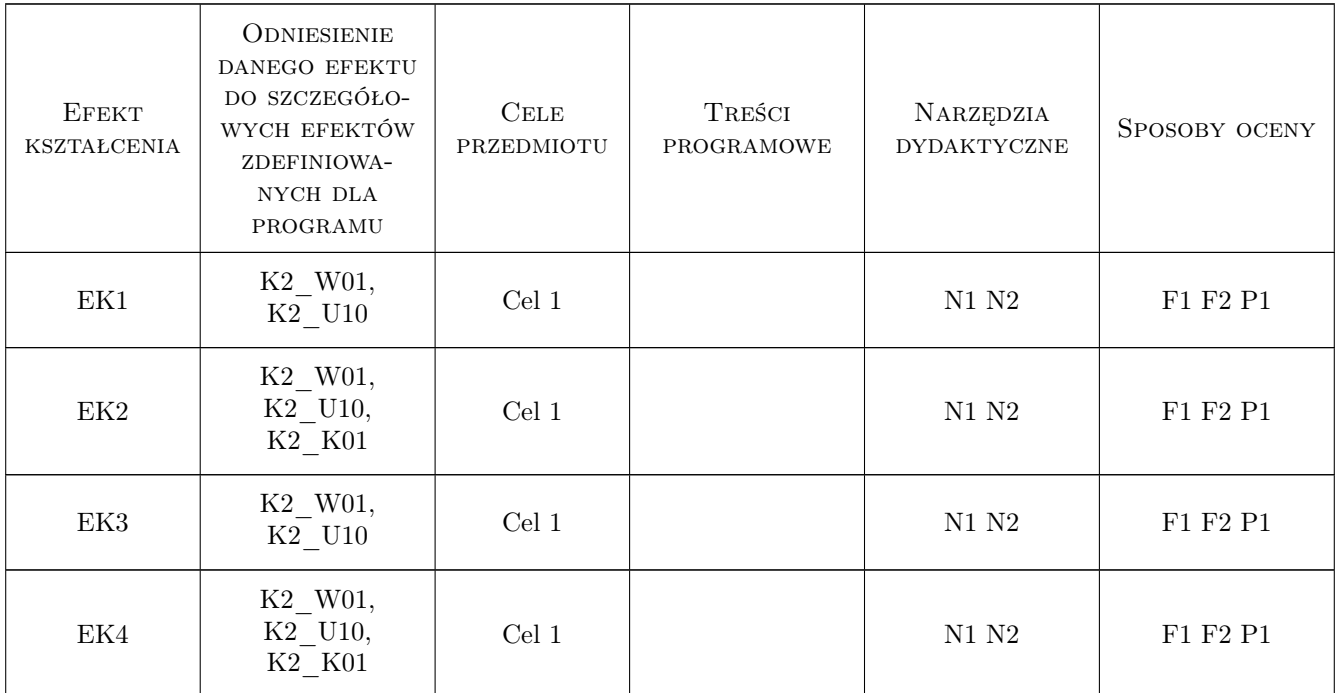

### 11 Wykaz literatury

#### Literatura podstawowa

- [1 ] Pratap R. MATLAB 7 dla naukowców i inżynierów, Warszawa, 2010, PWN
- [2 ] Krzyżanowski P. Obliczenia inżynierskie i naukowe, Warszawa, 2011, PWN
- [3 ] Sayood K. Learning Programin Using Matlab, New Jersey, 2007, Morgan & Claypool

#### Literatura uzupełniająca

[1 ] Kuncicky D. — MATLAB Programming, New Jersey, 2003, Prentice Hall

#### 12 Informacje o nauczycielach akademickich

#### Osoba odpowiedzialna za kartę

dr hab. inż. Paweł Ocłoń (kontakt: poclon@mech.pk.edu.pl)

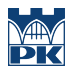

#### Osoby prowadzące przedmiot

1 mgr inż. Paweł Ocłoń (kontakt: poclon@mech.pk.edu.pl)

### 13 Zatwierdzenie karty przedmiotu do realizacji

(miejscowość, data) (odpowiedzialny za przedmiot) (dziekan)

PRZYJMUJĘ DO REALIZACJI (data i podpisy osób prowadzących przedmiot)

. . . . . . . . . . . . . . . . . . . . . . . . . . . . . . . . . . . . . . . . . . . . . . . .